## **ELETTRONICA DEI SISTEMI DIGITALI**

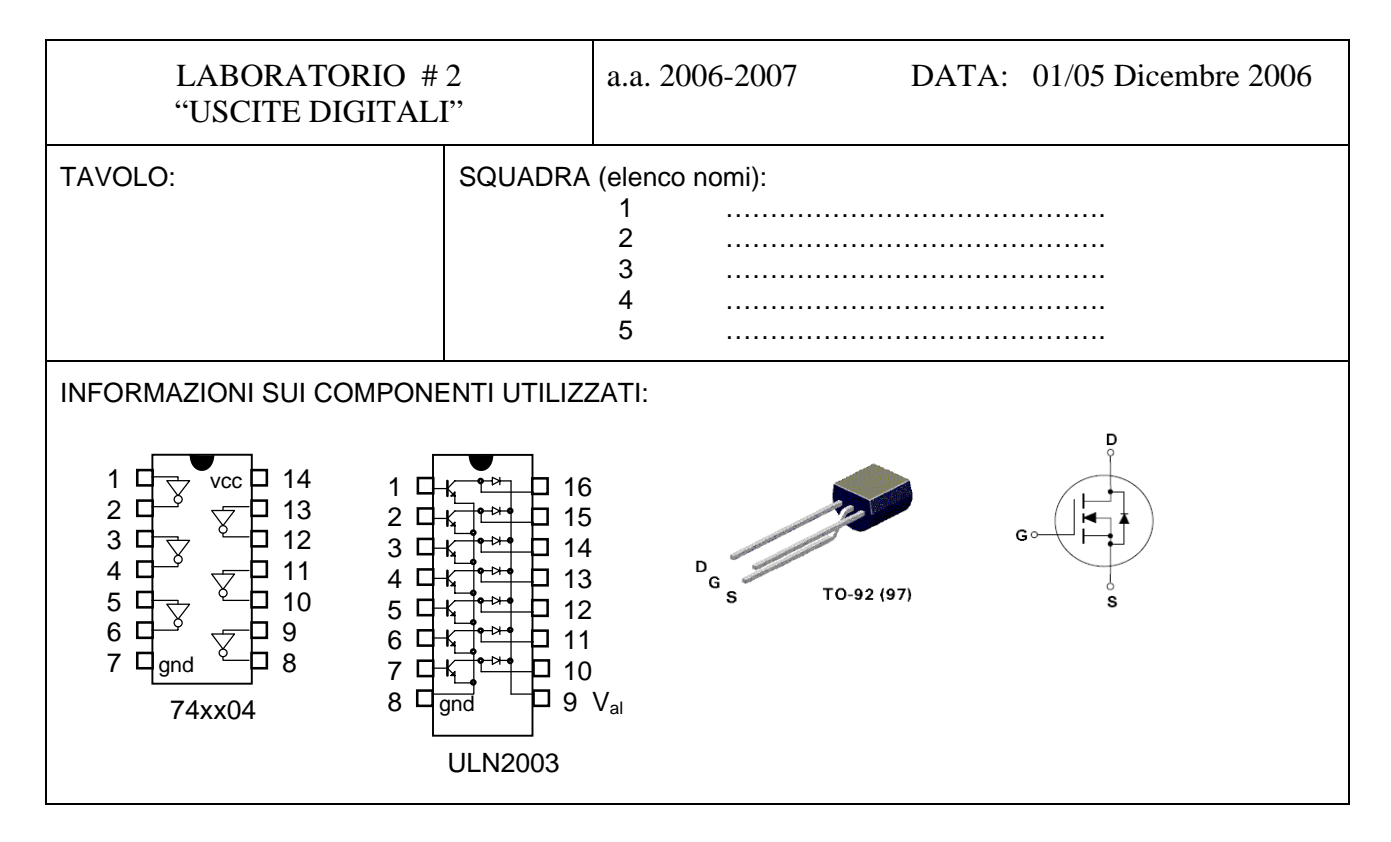

1. Pilotaggio di un LED: Misurare  $V_d$  e  $I_d$ , calcolare R, provare a pilotare con porte CMOS e TTL, modulare l'intensità con tecnica PWM (simulata con un generatore di segnali), verificare il comportamento di led con colori differenti.

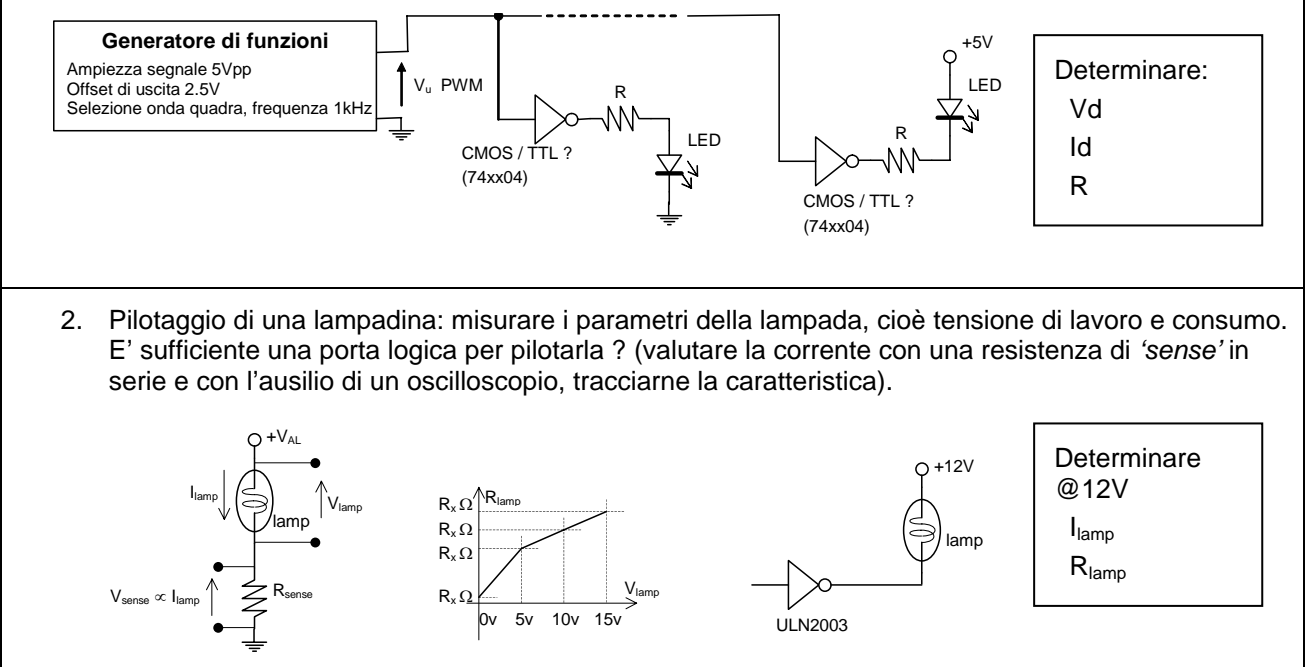

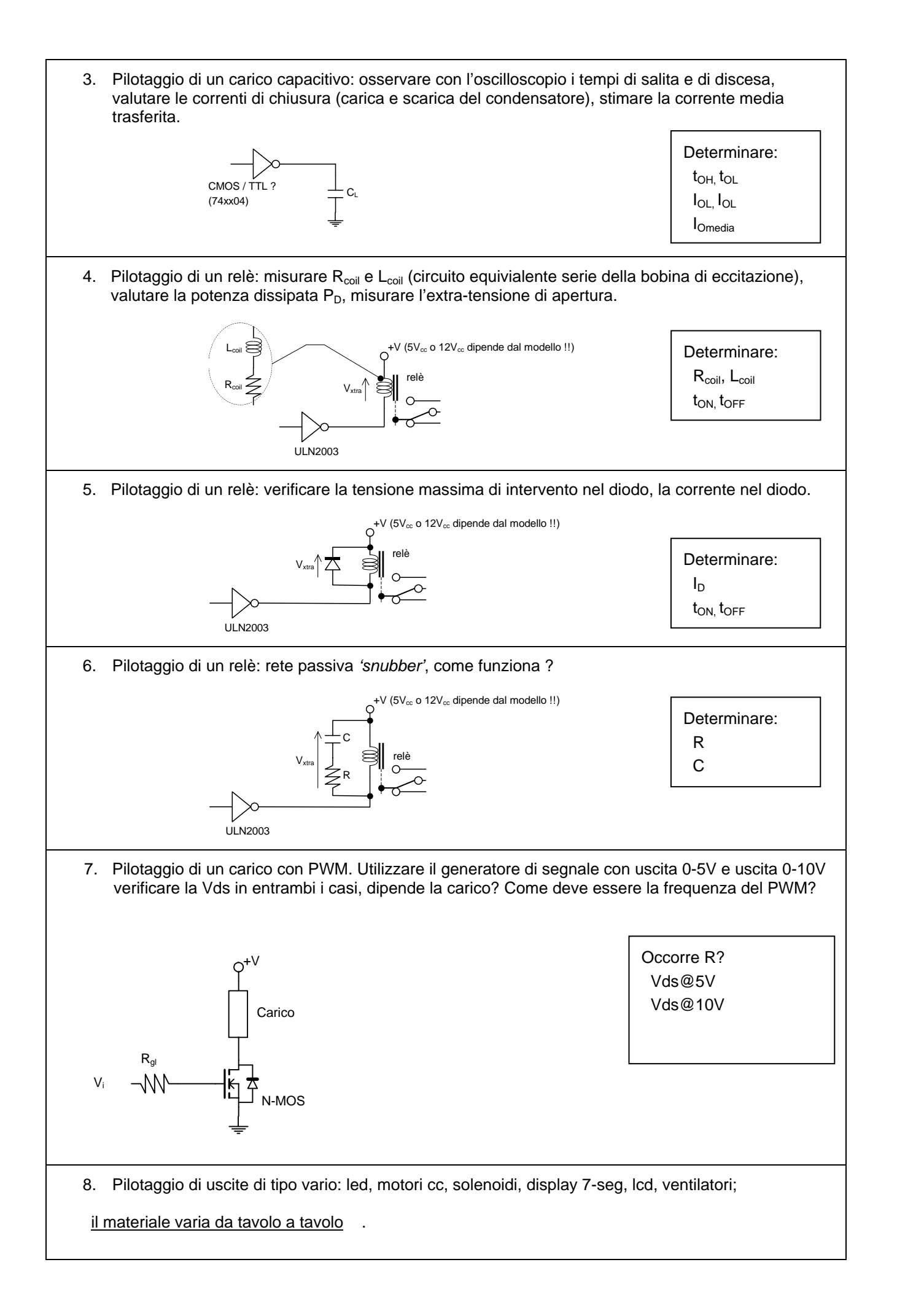